- 8. Разумовский В.Г. Науковий метод пізнання і особова орієнтація освіти [Текст] / В.Г. Разумовский // Педагогіка. –  $N<sub>2</sub> 6. - 2004. - C. 3-10.$
- 9. Радянський енциклопедичний словник / гол. ред. С.М. Ковалев [Текст]. – М. : Радянська енциклопедія, 1979. – 1600 с.
- 10. Шацький С.Т. Роки шукань [Текст] / С.Т. Шацкий. М. : Державний учбовий-педагогічне вид-во, 1935. – 152 с.

УДК 53.001

## *Ю. П. Бендес, В. Д. Сиротюк*

*Національний педагогічний університет імені М. П. Драгоманова*

petence.

# **ВИКОРИСТАННЯ ІНФОРМАЦІЙНО-ТЕЛЕКОМУНІКАЦІЙНИХ ТЕХНОЛОГІЙ В НАВЧАЛЬНОМУ ЕКСПЕРИМЕНТІ З ФІЗИКИ**

Проаналізовано сучасні методики використання інформаційно-телекомунікаційних технологій в навчальному експерименті з фізики. На основі аналізу способів реалізації АЦП, інтерфейсу підключення зовнішніх пристроїв до ПК та розроблених комп'ютерних фізичних лабораторій проведена класифікація даного класу приладів.

**Ключові слова:** комп'ютерна фізична лабораторія, апаратно-програмне забезпечення.

Висвітлення проблем, пов'язаних з використанням сучасних інформаційних технологій у навчальному процесі, започатковано й розвинуто в фундаментальних роботах Р. Вільямса, Б.С. Гершунського, А.П. Єршова, Є.І. Машбіца, Є.С. Полат, Б. Скіннера та ін.

Цілі, теоретичні та методологічні основи, психологопедагогічні проблеми й можливості застосування нових інформаційних технологій у процесі навчання висвітлені в роботах вітчизняних учених М.І. Жалдака, Ю.О. Жука, В.В. Лапінського, О.І. Ляшенко, Н.В. Морзе, Ю.С. Рамського, З.І. Слєпкань. Аналіз сучасної науково-методичної літератури дає змогу виділити основні сфери використання мережевих інформаційних технологій у формальному та неформальному навчанні [1, 2, 3]:

1. Джерело інформації та інформаційно-методичного забезпечення. Ця сфера забезпечує якісно новий рівень надання доступу до практично необмеженого обсягу наукової і освітньої інформації та її аналітичної обробки, безпосереднє включення до інформаційного середовища суспільства, оперативне надходження оптимальної як за обсягом, так і за змістом інформації.

2. Засіб організації і керування навчально-виховним процесом, який полягає у визначенні згідно з навчальною програмою змісту та послідовності пред'явлення навчального контенту, видачі управляючої інформації, ведення обліку та оцінки ефективності роботи студентів. Застосування інтерактивних форм організації навчального процесу розширює його евристичну складову та забезпечує створення більш комфортних умов для творчого самовизначення.

3. Засіб покращення психолого-педагогічних умов навчальної діяльності, що створює можливості для самостійного вибору пріоритетних напрямків, форм і темпів навчання.

4. Засіб комунікації високого рівня, який надає можливості широкого спілкування студентів із викладачами і ровесниками-однодумцями з метою консультування, здорової конкуренції та демонстрації результатів творчої діяльності незалежно від територіального розташування.

5. Засіб моделювання явищ та процесів, особливо швидкоплинних або недоступних для візуального спостереження, створює можливості для дослідження їх залежності від різних факторів та поглибленого вивчення складних теоретичних питань.

6. Засіб автоматизації проведення експерименту та обробки результатів. Автоматизація процесу дослідження та керування експериментом прискорює процеси вимірювання фізичних параметрів, накопичення та обробки інформації і скорочує час на підготовку та проведення дослідів.

7. Засіб автоматизації процесів контролю і корекції результатів навчальної діяльності, тестування і діагностики. Визначення змісту та послідовності пред'явлення контрольно-перевірочних завдань для отримання оперативної інформації про індивідуальні особливості кожного студента дозволяє диференційовано підходити до організації процесу навчання та виховання. Аналіз отриманих результатів забезпечує надання допомоги студентам у разі виникнення пізнавальних труднощів.

The article is sanctified to consideration and introduction of such form of organization of educational process as research activity that acts part mechanism of introduction of competen-

**Key words:** project, research, educational activity, com-

*Отримано: 27.06.2012* 

cies approach in effective studies to physics.

8. Засіб організації навчально-наукової та наукової діяльності студентів та викладачів. Інформаційні технології забезпечують виконання навчально-дослідницьких проектів, в тому числі телекомунікаційних.

9. Засіб організації інтелектуального дозвілля (наприклад, організація дистанційних олімпіад), що сприяє неформальному навчанню.

Проведений аналіз дозволяє виділити цілий ряд сформованих монотехнологій комп'ютерного навчання фізики: комп'ютерного моделювання, комп'ютерного контролю знань, комп'ютерних баз даних, комп'ютерних дидактичних матеріалів, комп'ютерних лабораторних робіт та ін. На даний час створено міцне методологічне, психолого-педагогічне та методичне підґрунтя використання комп'ютера в навчальному процесі з фізики (О.І. Бугайов, С.У. Гончаренко, М.І. Жалдак та ін.). Проте аналіз сучасної науково-методичної літератури показав, що на початкових етапах було значно перебільшено роль «софта» (мов програмування, алгоритмів, моделювання, віртуальної реальності) і недооцінено «хард» – засоби сучасної техніки, навчальний натурний експеримент. Тобто, напрямком, який залишається найменш розробленим у вітчизняній методиці фізики, залишається створення і використання комп'ютерно-орієнтованих систем, що з'єднані інтерфейсом з реальними фізичними об'єктами. Прикладами цього підходу є комутація комп'ютера з тензометричним мостом та універсальним спектрофотометром, які комплектувалися послідовним портом RS232 [4] та прилади, розроблені в рамках дисертаційної роботи О.С. Мартинюка [5]. На жаль, сучасні досягнення науки, цифрової техніки, комп'ютерних технологій випереджають на цілі десятиліття технологію навчального експерименту в школах і ВНЗ.

Декілька останніх десятиріч характеризуються стрімким розвитком радіоелектроніки, особливо ж динамічно розвивається телекомунікаційна галузь. Основною рушійною силою цього розвитку стали досягнення в мікроелектроніці, що, в свою чергу, дозволило реалізувати прогресивні методи транспортування, розподілу, обробки та зберігання інформації. Хоча первинна інформація використовується у більшості випадків в аналоговому вигляді, але цифровий сигнал має переваги внаслідок простоти обробки, високої завадостійкості і можливості використовувати регенератори при передачі на великі відстані. Тому мікроелектронні системи, які використовують цифрові методи обробки інформації, містять пристрої взаємного перетворення аналогових та цифрових сигналів. Роль таких пристроїв виконують аналого-цифрові і цифро-аналогові перетворювачі (АЦП і ЦАП) [6]. Аналого-цифровий перетворювач – пристрій, який призначений для перетворення аналогової фізичної величини, що неперервно змінюється у часі, в еквівалентні їй значення цифрових кодів. Процес аналогоцифрового перетворення передбачає послідовне виконання наступних операцій:

- дискретизація сигналу за часом;
- квантування отриманої у дискретні моменти часу послідовності значень вихідної аналогової величини по рівню;
- заміна квантованих значень деякими числовими кодами. Для покращення методики вивчення перетворення ана-

логового сигналу в цифровий необхідно широко використовувати методи, що дозволяють сформувати уміння та навички практичного використання отриманих знань [7]. Тому важливим аспектом методичної роботи є розробка шляхів підвищення якості й швидкості засвоєння студентами принципів функціонування пристроїв шляхом впровадження в навчальний процес комплексу віртуальних досліджень АЦП.

Для моделювання радіоелектронних пристроїв доцільно використовувати пакет "Multisim" від компанії National Instruments, який має досить широку бібліотеку радіоелектронних елементів та дає можливість оперативного огляду їх основних характеристик [8]. Ця розробка переважає за своїми можливостями "Electronics Workbench" та дозволяє:

- наочно ілюструвати електричні схеми аналогових, цифрових та змішаних пристроїв;
- проводити їх моделювання із присвоєнням елементам схем реальних значень аналогів;
- вимірювати параметри сигналів та характеристики схем із зручною візуалізацією за допомогою осцилографів, логічних аналізаторів, побудовачів амплітудно-частотних та фазочастотних характеристик.

Важливою корисною особливістю програми "Multisim" є те, що вона не обмежує кількість контрольно-вимірювальних приладів, які застосовуються.

Використання моделей, створених за допомогою спеціального комп'ютерного середовища "Multisim", є досить простим та робить доступними складні та дорогі прилади. Запропонований підхід до вивчення АЦП сприяє вдосконаленню освітнього процесу, активізації навчальної діяльності, покращенню якості засвоєння навчального матеріалу, подоланню формального підходу до дисципліни і формуванню навичок абстрактного та логічного мислення.

Найбільш складним завданням при практичній реалізації комп'ютерної лабораторії залишається спряження ПК (цифрового пристрою) із різноманітними датчиками (в більшості своїй аналоговими). Єдиним прийнятним виходом в дані ситуації є використання аналого-цифрових перетворювачів. Хоча досить поширеним було використання для введення аналогового сигналу через вхід звукової карти, яка конструктивно складається із АЦП та ЦАП. Проте недоліками цього способу є: звуження функцій комп'ютера (неможливість роботи зі звуком), незахищеність від перевантаження, відмінність між характеристиками звукових карт різних виробників, не можливість вимірювання постійної напруги (без застосування додаткових пристроїв) та вузький діапазон частот (як правило, 40–15000 Гц). Перевагами цього способу реалізації вимірювальної комп'ютерної лабораторії є простота реалізації, можливість використання готового програмного забезпечення та промислово виготовленої звукової карти. Внаслідок своїх недоліків такі розробки, хоч і відрізняються простотою, мають вузьке коло як технічних, так і методичних можливостей [9].

У загальному випадку, до ПЕОМ пристрої можуть бути підключені чотирма основними шляхами, що відповідають типам стандартних зовнішніх інтерфейсів, засоби яких входять до базової конфігурації комп'ютера:

- через системну магістраль;
- через паралельний інтерфейс Centronics;
- через послідовний інтерфейс RS-232C;
- через послідовний інтерфейс USB.

Під інтерфейсом слід розуміти сукупність уніфікованих апаратних, програмних та конструктивних засобів, необхідних для реалізації взаємодії різних функціональних елементів у системах, за умов, зазначених стандартом і спрямованих на забезпечення інформаційної, електричної та конструктивної сумісності вказаних елементів. До апаратних засобів відносяться кабелі, роз'єми, плати розширення, а до програмних –

драйвери, за допомогою яких реалізується протокол обміну [10]. На початку 2000-х найбільш поширеними інтерфейсами для роботи з АЦП були: послідовний, паралельний, ігровий порт. Ігровий порт призначений для приєднання до ПК двох джойстиків, тобто має 4 цифрових та 4 аналогових входи. Головними недоліками є поодинока комплектація ним сучасних комп'ютерів та можливість тільки введення інформації.

Проте стрімкий розвиток інформаційних технологій постійно розширює кількість стандартних інтерфейсів підключення до комп'ютера зовнішніх пристроїв: USB 1.х, USB 2.0, USB 3.0, PCMCI, FireWire, IrDA, Bluetooth, WiFi. Найбільше поширення останнього часу внаслідок своїх характеристик набув USB (англ. Universal Serial Bus – «універсальна послідовна шина») (*табл. 1*). Проте програмування зовнішніх пристроїв під цей інтерфейс надзвичайно складне завдання.

Єдиним реальним суперником USB 2.0 є IEEE 1394 (Institute of Electrical and Electronic Engineers 1394) – послідовна високошвидкісна шина, яка призначена для обміну цифровою інформацією між комп'ютерами та іншими цифровими пристроями. Шина IEEE 1394 реалізує гнучку топологію, тобто можливості використання цифрових пристроїв без комп'ютера. Швидкість передачі даних шини – 100, 200, 400 Мбіт/c, відстань – до 4,5 м, кількість пристроїв – до 63. Як і USB, шина IEEE 1394 забезпечує можливість переконфігурування апаратних засобів комп'ютера без його вимкнення («Plug and Play»). Інтерфейс 1394 (FireWire, i-Link) певний час розглядався як заміна АТА, але ліцензійна політика Apple, яка вимагає оплати за використання кожного чіпа контролера, зруйнувала ці плани на користь SATA.

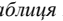

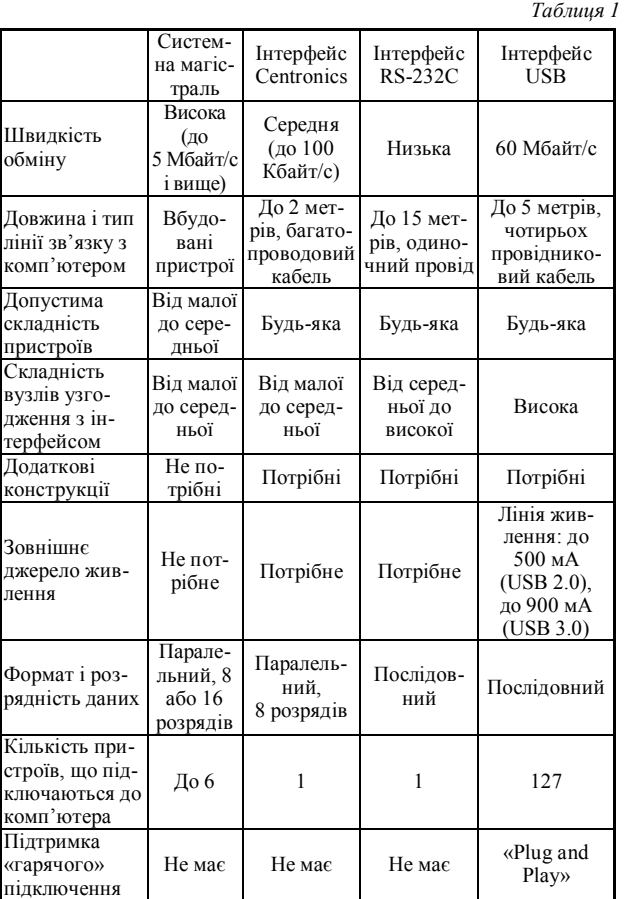

До категорії wireless (безпровідних) зовнішніх інтерфейсів відносяться IrDA, Bluetooth та WiFi. В технології IrDA використовується канал передачі за допомогою оптичних пристроїв інфрачервоного діапазону. Він заснований на архітектурі комунікаційного СОМ-порта ПК (швидкість передачі даних 2400-115200 біт/с) та є найбільш дешевим та зручним способом передачі даних на відстань кількох десятків метрів. Технологія BLUETOOTH працює в діапазоні частот 2.4 ГГц та призначена для організації персональних безпровідних мереж на відстані до 10 метрів із пропускною здатністю 780 кбіт/с. Технологія WiFi – сімейство стандартів передачі цифрових потоків даних по радіоканалам. Останні розробки забезпечують швидкість передачі даних зі швидкістю до 600 Мбіт/с в радіусі до 100 км. Для побудови мережі необхідно мати точку доступу та мережеві адаптери, які коштують досить дорого.

У *таблиці 1* наведений порівняльний аналіз основних методів підключення пристроїв до ПЕОМ за 8-ма параметрами, які необхідно враховувати при виборі. Кожен із вказаних методів підключення має свої переваги та недоліки. Вибір одного з них – найважливіший крок на самому початку проектування апаратного забезпечення проведення лабораторних робіт.

При виборі типу спряження зовнішнього пристрою з комп'ютером необхідно виходити із співвідношення "вартість – технічні характеристики – дидактичні можливості", тому найбільш оптимальними з цієї позиції є послідовний та паралельний інтерфейси (у випадку підключення узгоджуючого пристрою). Цей висновок корелює з практичними розробками навчальних комп'ютерних вимірювальних систем, які існують на сьогодні.

Паралельний інтерфейс використано Г.Г. Матаєвим при створенні PCLab – комплексу апаратних програмних і методичних засобів, які забезпечують проведення автоматизованих лабораторних і навчально-дослідницьких робіт на фізичних і технічних об'єктах (моделях, стендах, установках) [11]. Конструктор розрахований на роботу з паралельним інтерфейсом та складається із трьох виносних пультів і набору датчиків (геркон, термістор, ключ, транзистор, тригер, таймер, фотодатчик, прилад «Гелікоптер»). Внаслідок недоліків використаного інтерфейсу та використання застарілої елементної база дана розробка не отримала значного поширення, проте зарекомендувала себе простим, надійним і багатофункціональним засобом.

Народний вчитель РФ Л.В. Пігаліцин у своїй методичні розробці про застосування комп'ютерів в школі – на уроках, практикумах і в проектній діяльності використовує: LPT, СОМ та GAME порти, а також використовує готове програмне забезпечення при перетворенні звукової карти у генератор, осцилограф, спектроаналізатор, логічний аналізатор, частотомір. Створена ним комп'ютерна фізична лабораторія дозволяє використовувати ПК як фізичний прилад при проведенні експериментів [12]. Проте використане ним програмне забезпечення має суттєві недоліки щодо використання в навчальному процесі.

Згідно теорії Ж. Піаже утворення основних мисленневих операцій має практичне діяльнісне коріння. Ідеї Піаже у 80-х роках минулого століття застосував, С. Пейперт висунувши принцип конструктивізму: побудова інтелектуальних структур здійснюється найбільш ефективно під час діяльності над створенням конкретного реального продукту. Відсутність регламентації навчального процесу показала на практиці низьку ефективність теорії Пейперта, проте розроблена технологія з успіхом використовується, особливо у природничо-наукових дисциплінах. Одним із прикладів реалізації такого підходу є універсальний конструктор фірми Philip Haris, який складається із набору кількох десятків датчиків (переміщення, тиску, вологості, світлового і магнітного потоку, радіоактивності і т.д.) та програмного і апаратного забезпечення для підключення до ПК. Конструктор дозволяє розглянути принцип роботи механізмів та машин, створити системи автоматичного управління на базі комп'ютера.

Універсальна комп'ютеризована лабораторна станція Nova5000 складається із планшетного комп'ютера (7″ сенсорний дисплей (800х480), Intel XScale 416 МГц, 128 Мб, Microsoft Windows CE 5.0) із вбудованим реєстратором даних, до якого можна приєднати від 4 до 16 зовнішніх датчиків (датчики температури, вологості, тиску, струму, відстані, освітленості, індукції магнітного поля та ін.) [13]. Зараз, щоправда, існує можливість підключити довільні 8 із 65 датчиків до будь-якого ПК через реєстратор даних USB-Link. Ця мобільна лабораторія виробляється ізраїльською компанією Fourier і вже впроваджена в Росії під назвою комп'ютерна лабораторія «Архімед» [14]. В комплект поставки входять керівництва користувача апаратних і програмних засобів та збірник лабораторних робіт з фізиці [15]. Головним недоліком програмного продукту Nova5000 є прив'язка до конкретної комп'ютерної системи та програмного продукту, що внаслідок обмеженості швидко втрачає актуальність та має значну вартість (вартість тільки одного датчика міститься в межах від 57 до 611 \$. Для роботи із зовнішніми датчиками використовується програма MultiLab CE, яка має закритий програмний код.

Найбільш поширеною, популярною і ефективною для інженерної освіти та інноваційних досліджень є розробка американської корпорації National Instruments – LabView [16]. LabVIEW (англ. Laboratory Virtual Instrumentation Engineering Workbench) – середовище розробки і платформа для виконання програм, які написані на мові "G" фірми National Instruments (США). LabVIEW використовується в системах збору і обробки інформації та для керування технічними об'єктами і технологічними процесами. Вона може, завдяки безкоштовному компоненту «LabVIEW Runtime Engine», виконуватися і на тих комп'ютерах, на яких не встановлене повне середовище розробки. Програма підтримує величезний спектр обладнання та має багато численну бібліотеку компонентів:

- для підключення зовнішнього обладнання по найбільш поширеним інтерфейсам і протоколам (RS-232, GPIB-488, TCP/IP і под.);
- для віддаленого керування ходом експерименту;
- для генерації і цифрової обробки сигналів;
- для застосування різноманітних математичних методів обробки даних;
- для візуалізації даних і результатів їх обробки (включаючи 3D-моделі);
- для моделювання складних систем;
- для взаємодії з іншими додатками в рамках концепції COM/DCOM/OLE.

Програмне забезпечення LabView дозволяє використовувати різноманітні інженерні підходи і власні алгоритми до розробки комплексних автоматизованих систем, починаючи від теоретичної розробки аж до практичної реалізації. Програма дозволяє підключити та налаштувати будь-які вимірювальні пристрої для широкого спектра апаратних вимірювань та інструментів комунікації, інтегрувати їх і порівняти з даними моделювання. Вона містить кілька тисяч інженерних і наукових додатків для обробки сигналів, їх фільтрації, частотного аналізу, статистичної обробки, інтерполяції, 2D і 3D візуалізацію та ін. Важливим є те, що користувач може доповнити LabView власними алгоритмами. Безкоштовна реєстрація в інтернет-спільноті викладачів, студентів та інженерів National Instruments дає доступ до великої колекції контенту, що заощаджує час та надає ідеї для ефективного навчання. Недоліками даного продукту є значна вартість як самого програмного продукту, так і датчиків та існування тільки англомовної версії. LabVIEW – це продукт із закритим вихідним кодом і для ОС Windows вимагає активації.

Зроблений вище аналіз способів реалізації АЦП, інтерфейсу підключення зовнішніх пристроїв до ПК, а також огляд розроблених комп'ютерних фізичних лабораторій дає змогу провести класифікацію даного класу приладів. Спираючись на класифікації технологій навчання фізики та технічних засобів навчання [17], можна виділити наступні класифікаційні основи:

- організаційні види діяльності: технологія лабораторної роботи, лабораторного практикуму; підготовки і проведення демонстраційного експерименту; технологія домашньої експериментальної роботи;
- трансляційна основа педагогічної взаємодії: індивідуальні, фронтальні, групові;
- ступінь самостійного мислення при роботі з програмноапаратними засобами: репродуктивні, творчі, проблемно-пошукові;
- ступінь керівництва навчальною роботою з комплексом: навчальна робота під керівництвом учителя, самостійна робота в аудиторії;
- принцип роботи АЦП: послідовне, паралельне, послідовно-паралельне;
- ступінь автоматизації проведення експерименту: автоматичний, напівавтоматичний, ручний;
- вид інтерфейсу: послідовний, паралельний;
- функціональне призначенням: вимірювання температури, напруги і т.д.;
- логіка роботи вимірювальних комп'ютерних комплексів: з лінійною програмою роботи, тобто не залежно від зворотного зв'язку, і з розгалуженою програмою, що забезпечує різні режими роботи залежно від якості та обсягу зворотного зв'язку.

Дослідження, присвячені розробці теорії та практики дидактичного застосування комп'ютерних засобів і методів навчання, що проводилися в Україні протягом останнього десятиріччя, створили міцну методологічну, психолого-педагогічну та методичну основу використання комп'ютера у навчальному процесі з фізики. Проте створення достатньо універсального апаратно-програмного забезпечення для вимірювання широкого спектра фізичних величин та розробка конкретних методик його застосування і на сьогодні є не до кінця вирішеною проблемою. Розроблена в даній статті класифікація дає змогу оцінити переваги та недоліки різних способів реалізації комп'ютерного вимірювального комплексу та сформувати вимоги по його створенню. Програма курсу фізики, яка є основою фундаментальної підготовки, передбачає можливості засвоєння загальних понять з основ електроніки та засобів обчислювальної техніки. Тому конструювання цифрових пристроїв для комп'ютерного експерименту – елемент технічної творчості, який збільшує ефективність навчального фізичного експерименту. Така організація навчального процесу не лише дозволяє формувати певні практичні навички і уміння, а і є дієвим засобом засвоєння позитивного досвіду пізнавальної діяльності й розвитку творчих здібностей.

#### **Список використаних джерел:**

- 1. Гомулина Н.Н. Применение новых информационных и телекоммуникационных технологий в школьном физическом и астрономическом образовании : дис. ... канд. пед. наук: 13.00.02 / Гомулина Наталия Николаевна. – М., 2003. – 239 с.
- 2. Новые педагогические и информационные технологии в системе образования : [учеб. пособие для студ. пед. вузов и системы повышения квал. пед. кадров] / Е.С. Полат, М.Ю. Бухаркина, М.В. Моисеева, А.Е. Петров ; под ред. Е.С. Полат. – М. : Академия, 2000. – 272 с.
- 3. Роберт И.В. Современные информационные технологии в образовании: дидактические проблемы; перспективы использования / И.В. Роберт. – М. : Школа-Пресс, 1994. – 205 с.
- 4. Сумський В. І. ЕОМ при вивченні фізики : навч. посіб. / В.І. Сумський ; за ред.. М.І. Шута. – К. : ІЗМН, 1997. – 184 с. – C. 109-114.
- 5. Мартинюк О.С. Засоби сучасної електроніки й комп'ютерної техніки в навчальному експерименті з фізики: дис. ...

канд. пед. наук: 13.00.02 / Мартинюк Олександр Семенович. – Луцьк, 2000. – 175 с.

- 6. Бойко В.І. Схемотехніка електронних систем : [підручник] / В. І. Бойко. – К. : Вища шк., 2004. – Кн. 2: Цифрова схемотехніка – 423 с.
- Бендес Ю.П. Лабораторний практикум з фізики з використанням персонального комп'ютера / Ю. П. Бендес. – Полтава : Оріяна, 2007. – 162 с.
- National Instruments Multisim [Електронний ресурс]. Режим доступу: http://www.ni.com/multisim/.
- 9. Пат. України на корисну модель №48113 МПК (2006) G09F 27.00 G10H1.00. Спосіб організації експерименту з фізики / Дима Я.Ю., Саєнко О.В., Руденко О.П. – №u200908875 : заяв. 25.08.2009 ; опубл. 10.03.2010, бюл. №5.
- 10. Магда Ю.С. Компьютер в домашней лаборатории / Ю.С. Магда. – М. : ДМК Пресс, 2008. – 200 с.
- 11. Матаев Г.Г. Компьютерная лаборатория в вузе и школе : [учебное пособие] / Г.Г. Матаев. – М. : Горячая линия – Телеком, 2004. – 440 с.
- 12. Пигалицын Л.В. Школьная физическая лаборатория. Лекции 1-4 / Л.В. Пигалицын. – М. : Педагогический университет «Первое сентября», 2007. – 56 с.
- 13. Nova5000 переносна наукова лабораторія. [Електронний ресурс] – Режим доступу: http://www.it.sitronics.com/ education/nova5000.php.
- 14. Федорова Ю.В. Совместное использование программы «Живая физика» и цифровой лаборатории «Архимед» [Електронний ресурс] / Ю.В. Федорова, С.Н. Дунин. – Режим доступу: http://www.int-edu.ru/page.php?id=883.
- 15. Чернецький І.С. Сучасні експериментальні засоби навчального середовища. Мобільна комп'ютерна лабораторія Nova5000 / І.С. Чернецький // Вісник Чернігівського національного педагогічного університету [Текст] / Чернігівський національний педагогічний університет імені Т.Г. Шевченка ; гол. ред. М.О. Носко. – Чернігів : ЧНПУ, 2012. – Вип. 99. – 392 с. – (Серія: Педагогічні науки). – С. 377-382.
- National Instruments LabVIEW [Електронний ресурс]. -Режим доступу: http://www.ni.com/academic/purchasing.htm.
- 17. Гордієвський В.М. Технічні засоби навчання / В.М. Гордієвський, Д.В. Пєтухов. – Шадринськ : ШГПИ, 2006. – 152 с.

The modern methods of using information and communication technologies in the educational experiment in physics are analyzed. Classification of this class of devices made from by analyzing ways to implement ADC interface to connect external devices to PCs and designed computer private laboratories.

**Key words**: computer physical laboratory, hardware and software educational experiment.

*Отримано: 12.04.2012* 

УДК 53(07):004.85(083.13)

## *О. В. Бордюг*

*Подільський державний аграрно-технічний університет*

# **ІНФОРМАЦІЙНО-КОМУНІКАЦІЙНІ ТЕХНОЛОГІЇ У СТВОРЕННІ ЕЛЕКТРОННИХ МУЛЬТИМЕДІЙНИХ КОМПЛЕКСІВ З ВИКЛАДАННЯ ФІЗИКИ**

У статті досліджено використання інформаційно-комунікаційних технологій для інтенсифікації процесу засвоєння учбового матеріалу з фізики та запропоновано шляхи підвищення ефективності навчання за рахунок підвищення інтерактивності його мультимедійного вмісту.

**Ключові слова:** інформаційно-комунікативні технології, мультимедіа, Web-технології, інтерактивність, методика навчання фізики.

**Постановка проблеми**. Швидкий розвиток інформаційно-комунікаційних технологій (ІКТ) призвів до розширення функціональних можливостей комп'ютерної техніки, що дозволяє все ширше використовувати комп'ютери в учбовому процесі.

Але виникають суперечності між можливостями комп'ютерного навчання і відсутністю системи застосування нових інформаційних і телекомунікаційних технологій у навчанні фізиці; між значною кількістю робіт в області інформаційних технологій і практичною відсутністю методики вживання сукупності різних засобів ІКТ, список яких поновлюється майже кожного року. У зв'язку з цим актуальним стає використання комп'ютера та нових ІКТ в навчальному процесі, зокрема, при навчанні фізики.

**Аналіз останніх досліджень**. Проблема впровадження ІКТ у навчальний процес досліджувалась у працях таких вчених як Г.О. Бал, Ю.К. Бабанський, Є.Л. Бєлкін, І.І. Дрига, М.І. Шут, М.Д. Ярмаченко та інших вчених. Дидактичні проблеми, перспективи використання інформаційних технологій, психологічні основи комп'ютерного навчання і систему підготовки вчителя до їх використання досліджували та розробили М.І. Жалдак, Є.І. Машбіц та інші.

Питанням управління навчальним процесом при впровадженні інноваційних систем навчання присвячені